## **Table Of Content**

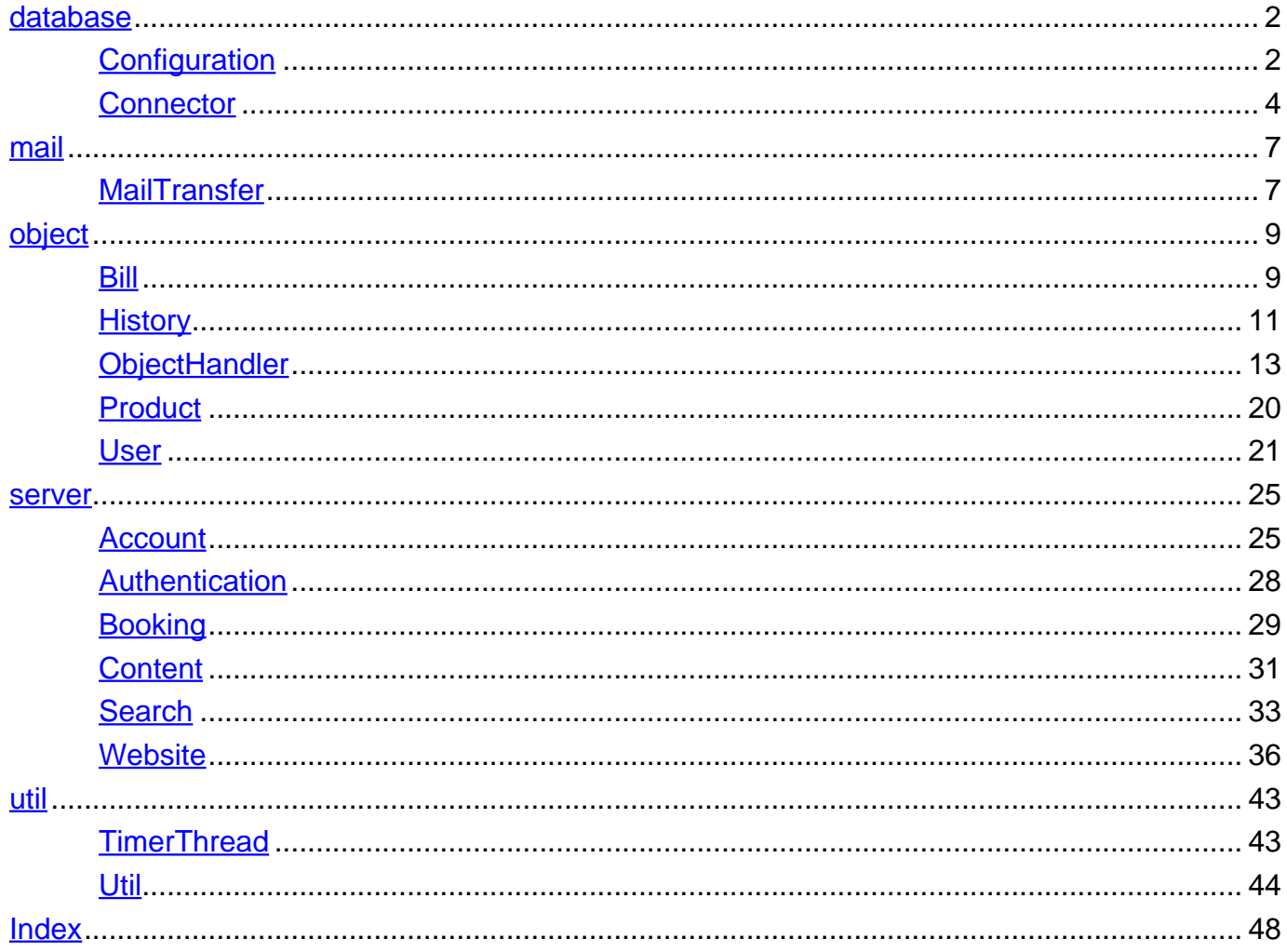

# <span id="page-1-0"></span>**Package database**

### **Class Summary**

### **[Configuration](#page-1-1)**

A simple class to read the database connection information from.

### **[Connector](#page-3-0)**

Simple Class to connect to a database and use the read/write/update functions of the database.

<span id="page-1-1"></span>**database**

# **Class Configuration**

java.lang.Object

| +--database.Configuration

< [Constructors](#page-1-2) > < [Methods](#page-1-3) >

public class **Configuration** extends java.lang.Object

A simple class to read the database connection information from.

### **Author:**

Chris

### <span id="page-1-2"></span>**Constructors**

# <span id="page-1-4"></span>**Configuration**

public **Configuration**()

Creates a Configuration Object with standard values.

### <span id="page-1-3"></span>**Methods**

### <span id="page-1-5"></span>**getDatabase**

public java.lang.String **getDatabase**()

### **Returns:**

The databases name

### <span id="page-2-0"></span>**getMailAddress**

public java.lang.String **getMailAddress**()

#### **Returns:**

The mail address to send mails from

## <span id="page-2-1"></span>**getMailPassword**

public java.lang.String **getMailPassword**()

#### **Returns:**

The password to log in to the mail account

## <span id="page-2-2"></span>**getPassword**

public java.lang.String **getPassword**()

#### **Returns:**

The users password

### <span id="page-2-3"></span>**getPort**

public java.lang.String **getPort**()

#### **Returns:**

The database server port

### <span id="page-2-4"></span>**getServer**

public java.lang.String **getServer**()

#### **Returns:**

The database server url

### <span id="page-3-3"></span>**getUser**

public java.lang.String **getUser**()

#### **Returns:**

The database user

### <span id="page-3-4"></span>**getUserTimeout**

public int **getUserTimeout**()

#### **Returns:**

the time in milliseconds it takes to automatically logout users

#### <span id="page-3-0"></span>**database**

# **Class Connector**

java.lang.Object

| +--database.Connector

< [Constructors](#page-3-1) > < [Methods](#page-4-0) >

public class **Connector** extends java.lang.Object

Simple Class to connect to a database and use the read/write/update functions of the database. The database connection information is read from a Configuration object.

#### **Author:**

Chris

### <span id="page-3-1"></span>**Constructors**

### <span id="page-3-2"></span>**Connector**

public **Connector**([Configuration](#page-1-1) c)

Creates a Connector object with the connection information from the given Configuration object. If errors occur they will get logged in the log files.

### **Parameters:**

c - The Configuration to read the connection information from

## <span id="page-4-1"></span><span id="page-4-0"></span>**deleteFromDatabase**

```
public boolean deleteFromDatabase(java.lang.String table,
                                  java.lang.String[][] condition)
```
Deletes all values which fit the pattern given by columnValue in the given table.

**Parameters:**

table - The table to delete from condition - The pattern to find the values to be deleted.

**Returns:**

True if the operation went fine, false if not.

### <span id="page-4-2"></span>**insertToDatabase**

```
public boolean insertToDatabase(java.lang.String table,
                                java.lang.String[][] columnValue)
```
Inserts one row in the given table.

#### **Parameters:**

table - The table to insert in columnValue - First column of the array is the column name. Second column is the value being inserted.

#### **Returns:**

True if the operation went fine, false if not.

### <span id="page-4-3"></span>**readFromDatabase**

```
public java.sql.ResultSet readFromDatabase(java.lang.String table,
                                            java.lang.String[] columns,
                                            java.lang.String[][] condition)
```
Reads the columns from the given table with the given conditions

#### **Parameters:**

table - The table to read from columns - The columns condition - The conditions

#### **Returns:**

A ResultSet containing the read data

### <span id="page-5-0"></span>**readFromDatabase**

```
public java.sql.ResultSet readFromDatabase(java.lang.String table,
                                            java.lang.String[] columns,
                                            java.lang.String[][] condition,
                                            int limit,
                                            java.lang.String order)
```
Reads the columns from the given table with the given conditions and the given limit

#### **Parameters:**

table - The table to read from columns - The columns condition - The conditions limit - The number of read lines

#### **Returns:**

A ResultSet containing the read data

### <span id="page-5-1"></span>**updateDatabase**

```
public boolean updateDatabase(java.lang.String table,
                              java.lang.String[][] columnValueNew,
```
java.lang.String[][] columnValueOld)

Updates the old value given by columnValueOld by the new value given by columnValueNew in the given table.

### **Parameters:**

table - The table to be updated. columnValueNew - The new value in the given column. columnValueOld - The old value in the given column.

#### **Returns:**

True if the operation went fine, false if not.

# <span id="page-6-0"></span>**Package mail**

### **Class Summary**

### **[MailTransfer](#page-6-1)**

Simple class to send mails.

<span id="page-6-1"></span>**mail**

# **Class MailTransfer**

java.lang.Object | +--mail.MailTransfer

< [Constructors](#page-6-2) > < [Methods](#page-6-3) >

public class **MailTransfer** extends java.lang.Object

Simple class to send mails. Uses a given google mail account to send the mails from.

#### **Author:**

Chris

### <span id="page-6-2"></span>**Constructors**

## <span id="page-6-4"></span>**MailTransfer**

public **MailTransfer**()

### <span id="page-6-3"></span>**Methods**

# <span id="page-7-0"></span>**sendMail**

```
public boolean sendMail(java.lang.String recipient,
                        java.lang.String msg,
                        java.lang.String subject)
```
Sends a mail from the mail account to the given recipient.

#### **Parameters:**

recipient - The recipient msg - The message subject - The subject

#### **Returns:**

True if mail was sent, false if not.

# <span id="page-8-0"></span>**Package object**

### **Class Summary**

**[Bill](#page-8-1)**

### **[History](#page-10-0)**

A simple class representing a buy history of a user.

### **[ObjectHandler](#page-12-0)**

A simple ObjectHandler that is able to interact with the database

### **[Product](#page-19-0)**

Represents a line in the Product table of the database

### **[User](#page-20-0)**

A simple User class, representing a line in the User Table of the database

### <span id="page-8-1"></span>**object**

# **Class Bill**

java.lang.Object | +--object.Bill

< [Constructors](#page-8-2) > < [Methods](#page-9-0) >

public class **Bill** extends java.lang.Object

### **Author:**

Chris Simple class representing a bill in the database

### <span id="page-8-2"></span>**Constructors**

# <span id="page-9-1"></span>**Bill**

public **Bill**(int id, java.lang.String date, java.lang.String user, double amount)

Creates a bill with given values

#### **Parameters:**

id - the bill id date - the date of creation user - the users mail amount - the amount to pay

# <span id="page-9-2"></span>**Bill**

```
public Bill(int id,
             java.lang.String date,
             java.lang.String user,
             double amount,
             java.util.ArrayList history)
```
Creates a bill with given values

#### **Parameters:**

id - the bill id date - the date of creation user - the users mail amount - the amount to pay

### <span id="page-9-0"></span>**Methods**

### <span id="page-9-3"></span>**getAmount**

public double **getAmount**()

#### **Returns:**

the Amount

### <span id="page-9-4"></span>**getDate**

public java.lang.String **getDate**()

### **Returns:**

the Date

## <span id="page-10-2"></span>**getHistory**

public java.lang.String **getHistory**()

### **Returns:**

the History in String representation

## <span id="page-10-3"></span>**getID**

public int **getID**()

#### **Returns:**

the ID

## <span id="page-10-4"></span>**getUser**

public java.lang.String **getUser**()

### **Returns:**

the User

### <span id="page-10-0"></span>**object**

# **Class History**

java.lang.Object

| +--object.History

### < [Constructors](#page-10-1) > < [Methods](#page-11-0) >

public class **History** extends java.lang.Object

A simple class representing a buy history of a user.

### **Author:**

Chris

### <span id="page-10-1"></span>**Constructors**

# <span id="page-11-4"></span>**History**

public **History**(int id, java.lang.String date, double price, java.lang.String name, int user, boolean payed)

Creates a History with the given values

#### **Parameters:**

id - The id date - The date price - The price of the product name - The product name user - The user payed - The payment status

### <span id="page-11-0"></span>**Methods**

### <span id="page-11-1"></span>**getDate**

```
public java.lang.String getDate()
```
### **Returns:**

the Date

### <span id="page-11-2"></span>**getID**

public int **getID**()

### **Returns:**

the ID

# <span id="page-11-3"></span>**getName**

public java.lang.String **getName**()

### **Returns:**

The booked products Name

### <span id="page-12-2"></span>**getPrice**

public double **getPrice**()

### **Returns:**

The booked Products Price

### <span id="page-12-3"></span>**getUser**

public int **getUser**()

#### **Returns:**

the User

# <span id="page-12-4"></span>**isPayed**

public boolean **isPayed**()

### **Returns:**

True if the product was already payed, false if not

### <span id="page-12-0"></span>**object**

# **Class ObjectHandler**

java.lang.Object

| +--object.ObjectHandler

#### < [Constructors](#page-12-1) > < [Methods](#page-13-0) >

public class **ObjectHandler** extends java.lang.Object

A simple ObjectHandler that is able to interact with the database

### **Author:**

Chris

### <span id="page-12-1"></span>**Constructors**

### <span id="page-13-4"></span>**ObjectHandler**

public **ObjectHandler**()

### <span id="page-13-0"></span>**Methods**

## <span id="page-13-1"></span>**changePW**

```
public static boolean changePW(int id,
                                      java.lang.String password)
      Changes the password of the user specified by the id.
      Parameters:
             id - The users id
             password - The new password
      Returns:
             True if success, false if not.
```
## <span id="page-13-2"></span>**checkLogin**

public static int **checkLogin**(java.lang.String sessionId)

Checks if the given session id is linked to a logged in account.

### **Parameters:**

sessionId - The session id

#### **Returns:**

True if logged in, false if not.

### <span id="page-13-3"></span>**createUser**

public static boolean **create[User](#page-20-0)**(User u)

Writes the given User to the database

#### **Parameters:**

u - The user

### **Returns:**

True if action was successful, false if not.

## <span id="page-14-0"></span>**deleteBill**

public static boolean **deleteBill**(java.lang.String id)

Deletes a bill but leaves all associated History entries on the unpayed status

**Parameters:**

id - The bills id

**Returns:**

True if success, false if not

## <span id="page-14-1"></span>**deleteBillAndHistory**

public static boolean **deleteBillAndHistory**(java.lang.String id)

Deletes a bill and sets all associated History entries on the payed status

**Parameters:**

id - The bills id

**Returns:**

True if success, false if not

### <span id="page-14-2"></span>**deleteUser**

public static boolean **deleteUser**(java.lang.String mail)

Deletes a given user and all information about it.

**Parameters:**

mail - The users mail

**Returns:**

True if success, false if not

### <span id="page-14-3"></span>**getAllUsers**

public static java.util.ArrayList **getAllUsers**()

Returns a list of all users with set values for mail, name, prename and id

**Returns:**

The list

### <span id="page-15-0"></span>**getBills**

public static java.util.ArrayList **getBills**()

A list of all bills.

### **Returns:**

The list

### <span id="page-15-1"></span>**getBills**

```
public static java.util.ArrayList getBills(java.lang.String mail)
```
A list of all bills of the user specified by the mail

### **Parameters:**

mail - The users mail

#### **Returns:**

The list

### <span id="page-15-2"></span>**getUInfo**

```
public static User getUInfo(java.lang.String value,
                            java.lang.String key)
```
Returns a user with set values for id, mail, name, prename. Can search with three different keys: mail, name, prename.

#### **Parameters:**

value - The value of the key to search for. key - The key

#### **Returns:**

The user object

### <span id="page-15-3"></span>**getUser**

public static java.util.ArrayList **getUser**(java.lang.String mail)

Searches for the user with the given mail in the database.

**Parameters:**

mail - The users mail

#### **Returns:**

A list of users with the given mail

### <span id="page-16-0"></span>**getUserHistory**

```
public static java.util.ArrayList getUserHistory(int user,
                                                  int limit)
```
Reads the last x entries in the specified users History

#### **Parameters:**

user - The user limit - The limit x

#### **Returns:**

The entries

### <span id="page-16-1"></span>**getUserHistoryUnpayed**

public static java.util.ArrayList **getUserHistoryUnpayed**(int user)

Reads the last x entries in the specified users History

#### **Parameters:**

user - The user

#### **Returns:**

The entries

## <span id="page-16-2"></span>**getUserInfo**

public static [User](#page-20-0) **getUserInfo**(java.lang.String sessionId)

Returns a simple user with set values for mail, name and prename.

#### **Parameters:**

sessionId - The session id of the user

#### **Returns:**

The user object

## <span id="page-16-3"></span>**isAdmin**

public static boolean **isAdmin**(int id)

Checks if the user specified by the id is an admin

#### **Parameters:**

id - The users id

### **Returns:**

True if it is an admin, false if not

### <span id="page-17-0"></span>**removeProduct**

public static boolean **remove[Product](#page-19-0)**(Product p)

Removes a product from the database

#### **Parameters:**

p - The product to delete

#### **Returns:**

True if success, false if failure

### <span id="page-17-1"></span>**searchForProduct**

```
public static java.util.ArrayList searchForProduct(java.lang.String[][]
condition)
```
Searches for specific products which fit the conditions

#### **Parameters:**

condition - The search conditions

#### **Returns:**

A list of the found products

### <span id="page-17-2"></span>**searchUser**

```
public static java.util.ArrayList searchUser(java.lang.String[][] condition)
```
Searches for users that fit the given condition

#### **Parameters:**

condition - The condition in a key-value array.

#### **Returns:**

The list of users

### <span id="page-17-3"></span>**updateProduct**

```
Product (Product pOld,
                     Product pNew)
```
Updates the information about a product in the database

#### **Parameters:**

pOld - The old product information pNew - The new product information

#### **Returns:**

The success of the operation

## <span id="page-18-0"></span>**userLogin**

```
public static boolean userLogin(java.lang.String sessionId,
                                java.lang.String mail)
```
Logs a user in.

#### **Parameters:**

sessionId - The session id of the new session mail - The users mail

#### **Returns:**

True if success, false if not

### <span id="page-18-1"></span>**userLogout**

public static boolean **userLogout**(java.lang.String sessionId)

Logs a user out.

#### **Parameters:**

sessionId - The session of the user

#### **Returns:**

True if success, false if not.

### <span id="page-18-2"></span>**writeBill**

public static boolean **writeBill**[\(Bill](#page-8-1) b)

Writes a bill to the database

### **Parameters:**

b - The bill

### **Returns:**

True if success, false if not.

## <span id="page-18-3"></span>**writeHistory**

public static boolean write[History](#page-10-0)(History history)

Writes a history item into the database

### **Parameters:**

history - The item

### **Returns:**

The success

## <span id="page-19-4"></span>**writeProductToDB**

public static boolean writeProductToDB[\(Product](#page-19-0) product)

Writes a new product to the Database

#### **Parameters:**

product - the new product information

#### **Returns:**

The success of the operation

<span id="page-19-0"></span>**object**

# **Class Product**

java.lang.Object

| +--object.Product

< [Constructors](#page-19-1) > < [Methods](#page-19-2) >

public class **Product** extends java.lang.Object

Represents a line in the Product table of the database

**Author:**

Chris

### <span id="page-19-1"></span>**Constructors**

## <span id="page-19-3"></span>**Product**

public **Product**(java.lang.String barcode, java.lang.String name, java.lang.String price)

Creates a Product with the given values

#### **Parameters:**

barcode - The barcode name - The name price - The price

### <span id="page-19-2"></span>**Methods**

### <span id="page-20-2"></span>**getBarcode**

public long **getBarcode**()

### **Returns:**

the Barcode

# <span id="page-20-3"></span>**getName**

public java.lang.String **getName**()

#### **Returns:**

the Name

## <span id="page-20-4"></span>**getPrice**

public double **getPrice**()

### **Returns:**

the Price

### <span id="page-20-0"></span>**object**

# **Class User**

java.lang.Object

| +--object.User

### < [Constructors](#page-20-1) > < [Methods](#page-22-0) >

public class **User** extends java.lang.Object

A simple User class, representing a line in the User Table of the database

### **Author:**

Chris

### <span id="page-20-1"></span>**Constructors**

### <span id="page-21-0"></span>**User**

public **User**(java.lang.String mail, java.lang.String password)

Creates a user with the given values

### **Parameters:**

mail - The users email address password - The users password

### <span id="page-21-1"></span>**User**

```
public User(java.lang.String mail,
             java.lang.String prename,
             java.lang.String name,
             double money)
```
Creates a user with all possible information

#### **Parameters:**

mail - The users Email-address prename - The users Prename name - The users name money - The users current money to pay

### <span id="page-21-2"></span>**User**

public **User**(java.lang.String mail, java.lang.String prename, java.lang.String name, int ID)

Creates a user with the given values.

#### **Parameters:**

mail - The mail prename - The prename name - The name ID - The id

### <span id="page-22-5"></span>**User**

public **User**(java.lang.String mail, java.lang.String password, java.lang.String prename, java.lang.String name)

Creates a User with the given values, all other variables have default value.

#### **Parameters:**

mail - The users e-mail address password - The users password prename - The users prename name - The users name

### <span id="page-22-0"></span>**Methods**

### <span id="page-22-1"></span>**getID**

public int **getID**()

#### **Returns:**

The users unique id

### <span id="page-22-2"></span>**getMail**

public java.lang.String **getMail**()

#### **Returns:**

the Mail

# <span id="page-22-3"></span>**getMoney**

public double **getMoney**()

#### **Returns:**

The current money to be paid

### <span id="page-22-4"></span>**getName**

public java.lang.String **getName**()

#### **Returns:**

The name of the user

### <span id="page-23-0"></span>**getPassword**

public java.lang.String **getPassword**()

### **Returns:**

the Password

### <span id="page-23-1"></span>**getPreName**

public java.lang.String **getPreName**()

#### **Returns:**

The Prename of the User

### <span id="page-23-2"></span>**setID**

public void **setID**(int id)

Sets the users unique ID

### **Parameters:**

id - The users id

## <span id="page-23-3"></span>**setMoney**

public void **setMoney**(double price)

Sets the money the user has to pay

#### **Parameters:**

price - The new debt

# <span id="page-24-0"></span>**Package server**

### **Class Summary**

### **[Account](#page-24-1)**

Class which provides methods to get information about all relevant Account information/options

### **[Authentication](#page-27-0)**

Class which provides methods of authentication such as login/logout and registration

### **[Booking](#page-28-0)**

Class that provides methods relevant for booking or product changes.

### **[Content](#page-30-0)**

Simple class to provide content such as images or css files

#### **[Search](#page-32-0)**

The class to search for specified Objects in the database

### **[Website](#page-35-0)**

Class that provides Access to the website of the kitchen app and a small administration

#### <span id="page-24-1"></span>**server**

# **Class Account**

java.lang.Object | +--server.Account

< [Constructors](#page-24-2) > < [Methods](#page-25-0) >

public class **Account** extends java.lang.Object

Class which provides methods to get information about all relevant Account information/options

#### **Author:**

Chris

### <span id="page-24-2"></span>**Constructors**

### <span id="page-24-3"></span>**Account**

public **Account**()

### <span id="page-25-0"></span>**Methods**

### <span id="page-25-1"></span>**account**

public java.lang.String **account**(java.lang.String session)

Information about the current logged in Account

#### **Returns:**

The information in String representation

### <span id="page-25-2"></span>**adminList**

```
public java.lang.String adminList(java.lang.String session)
```
#### **Parameters:**

session - The current users session id. It must be an Admin account to use this function.

#### **Returns:**

The List of all users in String representation, Failed authentication or Access denied

### <span id="page-25-3"></span>**changePW**

public java.lang.String **changePW**(java.lang.String session, java.lang.String password)

Method to change the password of the current user. Only the current user can change his password!

#### **Parameters:**

session - The current users session id password - The new password

#### **Returns:**

Failed authentication, check or fail

### <span id="page-26-0"></span>**confirmBill**

```
public java.lang.String confirmBill(java.lang.String session,
                                     java.lang.String id)
```
Method to confirm the bill with the given id.

#### **Parameters:**

session - The current users session id. Must be admin to use this method. id - The id of the bill

#### **Returns:**

Failed authentication, Access denied, check or fail

### <span id="page-26-1"></span>**getBills**

public java.lang.String **getBills**(java.lang.String session)

A list of all bills

#### **Parameters:**

session - The current users session id. Must be an Admin to use this method.

#### **Returns:**

Failed authentication, Access denied or the list of all Bills in String representation.

### <span id="page-26-2"></span>**isAdmin**

public java.lang.String **isAdmin**(java.lang.String session)

#### **Returns:**

Returns true if the user linked to the sessionID is a Admin, false if not

### <span id="page-26-3"></span>**sendMail**

```
public java.lang.String sendMail(javax.servlet.ServletContext context,
                                 java.lang.String session,
                                 java.lang.String mail)
```
Sends a reminder mail to the given mail address with information about the linked users bill. If sending the mail fails, the bill will be deleted again

#### **Parameters:**

session - The current users session ID mail - The recipients mail address

#### **Returns:**

Failed authentication or Access denied or Mail sent or Failed to send Mail

# **Class Authentication**

java.lang.Object

| +--server.Authentication

< [Constructors](#page-27-1) > < [Methods](#page-27-2) >

public class **Authentication** extends java.lang.Object

Class which provides methods of authentication such as login/logout and registration

### **Author:**

<span id="page-27-0"></span>**server**

Chris

### <span id="page-27-1"></span>**Constructors**

# <span id="page-27-3"></span>**Authentication**

public **Authentication**()

### <span id="page-27-2"></span>**Methods**

# <span id="page-27-4"></span>**login**

```
public java.lang.String login(java.lang.String mail,
                               java.lang.String password)
```
Logs a user in. ALso starts a timer which logs out the user after 10 minutes.

### **Parameters:**

mail - The users mail password - The users password

### **Returns:**

no such user, wrong password, failed to login or at success the id of the current session.

## <span id="page-28-2"></span>**logout**

public java.lang.String **logout**(java.lang.String session)

Logs a user out

### **Parameters:**

session - The session id linked to the user

**Returns:**

failed authentication, Check or fail.

### <span id="page-28-3"></span>**register**

```
public java.lang.String register(javax.servlet.ServletContext context,
                                  java.lang.String mail,
                                  java.lang.String password,
                                  java.lang.String name,
                                  java.lang.String prename)
```
Registers a new user to the system.

#### **Parameters:**

mail - The users mail password - The password name - The name prename - The prename

#### **Returns:**

user already exists, check or failed insert into database

<span id="page-28-0"></span>**server**

# **Class Booking**

java.lang.Object

| +--server.Booking

< [Constructors](#page-28-1) > < [Methods](#page-29-0) >

public class **Booking** extends java.lang.Object

Class that provides methods relevant for booking or product changes.

### **Author:**

Chris

<span id="page-28-1"></span>**Constructors**

# <span id="page-29-3"></span>**Booking**

public **Booking**()

### <span id="page-29-0"></span>**Methods**

### <span id="page-29-1"></span>**addProduct**

```
public java.lang.String addProduct(java.lang.String session,
                                    java.lang.String code,
                                    java.lang.String name,
                                    java.lang.String price)
```
Adds a product to the database

#### **Parameters:**

session - The users session id (must be an admin account) code - The product code name - The products name price - The products price

#### **Returns:**

failed authentication, Access denied, code already in use, check, fail

### <span id="page-29-2"></span>**book**

```
public java.lang.String book(java.lang.String session,
                             java.lang.String code)
```
Books a product on the users account linked to the session id.

#### **Parameters:**

session - The session id code - The product code

#### **Returns:**

failed authentication, fail or check

### <span id="page-30-1"></span>**changeProduct**

public java.lang.String **changeProduct**(java.lang.String session, java.lang.String nameOld, java.lang.String codeOld, java.lang.String priceOld, java.lang.String nameNew, java.lang.String codeNew, java.lang.String priceNew)

Changes a product

#### **Parameters:**

session - The session id ( must be an admin account!) nameOld - The old name codeOld - The old code priceOld - The old price nameNew - The new name codeNew - The new code priceNew - the new price

#### **Returns:**

failed authentication, Access denied, new code already in use, check, fail

### <span id="page-30-2"></span>**delete**

```
public java.lang.String delete(java.lang.String session,
                               java.lang.String code)
```
Deletes a product from the database (already booked products will still be listed in the histories)

#### **Parameters:**

session - The users session (must be an admin!) code - The code

#### **Returns:**

failed authentication, Access denied, check, fail

#### <span id="page-30-0"></span>**server**

# **Class Content**

java.lang.Object | +--server.Content

### < [Constructors](#page-31-0) > < [Methods](#page-31-1) >

public class **Content** extends java.lang.Object

Simple class to provide content such as images or css files

#### **Author:**

Chris

### <span id="page-31-0"></span>**Constructors**

### <span id="page-31-2"></span>**Content**

public **Content**()

### <span id="page-31-1"></span>**Methods**

## <span id="page-31-3"></span>**getCertificat**

public javax.ws.rs.core.Response **getCertificat**(javax.servlet.ServletContext context)

Returns the servers ssl certificate so clients can receive it and put it in their truststore

**Parameters:**

context - The ServletContext

**Returns:**

The kitchen.crt as attachment

### <span id="page-31-4"></span>**getCss**

public javax.ws.rs.core.Response **getCss**(javax.servlet.ServletContext context, java.lang.String name)

Returns a css file with the given name

**Parameters:**

context - The ServletContext name - The filename and filetype

**Returns:**

The file as attachment

### <span id="page-32-3"></span>**getFile**

public javax.ws.rs.core.Response getFile(javax.servlet.ServletContext context, java.lang.String name)

Returns the png image with the given name

#### **Parameters:**

context - The ServletContext name - The images name

#### **Returns:**

The file as attachment

#### <span id="page-32-0"></span>**server**

# **Class Search**

java.lang.Object | +--server.Search

< [Constructors](#page-32-1) > < [Methods](#page-32-2) >

public class **Search** extends java.lang.Object

The class to search for specified Objects in the database

#### **Author:**

Chris

### <span id="page-32-1"></span>**Constructors**

### <span id="page-32-4"></span>**Search**

public **Search**()

### <span id="page-32-2"></span>**Methods**

### <span id="page-33-0"></span>**deleteUser**

```
public java.lang.String deleteUser(java.lang.String session,
                                    java.lang.String mail)
```
Deletes a user from the database and all bookings associated with that account

**Parameters:**

session - The session (must be an Admin or the user himself!) mail - The users mail

**Returns:**

Failed authentication, Access denied, open bills, check, fail

### <span id="page-33-1"></span>**productByName**

public java.lang.String **productByName**(java.lang.String key)

Returns the products specified by the given search key as a list

**Parameters:**

key - The name or code of the product

**Returns:**

The list in String representation

## <span id="page-33-2"></span>**productExplicit**

```
public java.lang.String productExplicit(java.lang.String name,
                                         java.lang.String code)
```
Returns a list of Products specified by the given name and code

**Parameters:**

name - The name to search for code - The code to search for

### **Returns:**

The list in String representation

### <span id="page-34-0"></span>**searchUserM**

```
public java.lang.String searchUserM(java.lang.String session,
                                     java.lang.String mail)
```
Searches for Users with the given mail

#### **Parameters:**

session - The session (must be an Admin!) mail - The mail to search for

#### **Returns:**

Failed authentication, Access denied, no such user or the list of users.

### <span id="page-34-1"></span>**searchUserN**

```
public java.lang.String searchUserN(java.lang.String session,
                                     java.lang.String name,
                                     java.lang.String prename)
```
Searches all users with the given name and prename

#### **Parameters:**

session - The session (must be an Admin!) name - The name to search for prename - The prename to search for

#### **Returns:**

Failed authentication, Access denied, no such user, The list of users.

### <span id="page-34-2"></span>**userHistory**

```
public java.lang.String userHistory(java.lang.String limit,
                                    java.lang.String session)
```
Returns a list of Histories from the current user with a given limit of size

#### **Parameters:**

limit - The amount of Histories

### **Returns:**

The list in String representation

<span id="page-35-0"></span>**server**

# **Class Website**

java.lang.Object

| +--server.Website

< [Constructors](#page-35-1) > < [Methods](#page-35-2) >

public class **Website** extends java.lang.Object

Class that provides Access to the website of the kitchen app and a small administration

#### **Author:**

Chris

### <span id="page-35-1"></span>**Constructors**

### <span id="page-35-4"></span>**Website**

public **Website**()

### <span id="page-35-2"></span>**Methods**

### <span id="page-35-3"></span>**addProduct**

```
public java.lang.String addProduct(javax.servlet.ServletContext context,
                                    java.lang.String session,
                                   java.lang.String success)
```
The Product Management page to add products.

#### **Parameters:**

context - The ServletContext session - The current users session id (must be an admin!) success - The success flag for the last add action

#### **Returns:**

The html code for the add page

### <span id="page-36-0"></span>**addProductPost**

```
public java.lang.String addProductPost(java.lang.String session,
                                        java.lang.String name,
                                        java.lang.String code,
                                        java.lang.String price)
```
The post method to add a product. Redirects to the product add page with a success flag

**Parameters:**

session - The current users session id (must be an admin!) name - The name of the product to add code - The code of the product to add price - The price of the product to add

**Returns:**

A javascript redirection to the add page

### <span id="page-36-1"></span>**administration**

```
public java.lang.String administration(javax.servlet.ServletContext context,
                                       java.lang.String session)
```
The administration overview

#### **Parameters:**

context - The ServletContext session - The session of the current logged in user.

#### **Returns:**

The Administration overview

### <span id="page-36-2"></span>**authentication**

```
public java.lang.String authentication(java.lang.String mail,
                                        java.lang.String password)
```
Logs a user in and redirects him to the administration overview. If the login failed He will be redirected to the login page with the error that occured.

#### **Parameters:**

mail - The users mail password - The users password

#### **Returns:**

A redirection java script.

### <span id="page-37-0"></span>**billAdministration**

public java.lang.String **billAdministration**(javax.servlet.ServletContext context,

java.lang.String session, java.lang.String success)

The bill management page

**Parameters:**

context - The ServletContext session - The current users session id (must be an admin!) success - The success flag of the last action

**Returns:**

The html code

### <span id="page-37-1"></span>**changeProduct**

```
public java.lang.String changeProduct(javax.servlet.ServletContext context,
                                       java.lang.String session,
                                       java.lang.String name,
                                       java.lang.String code,
                                       java.lang.String price,
                                       java.lang.String success)
```
The html code of the page to change a products data

#### **Parameters:**

context - The ServletContext session - The current users session id (must be an admin!) name - The products name code - The products code price - The products price success - The success flag of the last change action

#### **Returns:**

The html code

## <span id="page-38-0"></span>**changeProductPost**

```
public java.lang.String changeProductPost(java.lang.String session,
                                           java.lang.String name,
                                           java.lang.String code,
                                           java.lang.String price,
                                           java.lang.String nameOld,
                                           java.lang.String codeOld,
                                           java.lang.String priceOld)
```
The post method to change a products data. Redirects to the change page with the success flag of this action

### **Parameters:**

session - The current users session id (must be an admin!) name - The products new name code - The products new code price - The products new price nameOld - The products old name codeOld - The products old code priceOld - The products old price

#### **Returns:**

A javascript redirection

## <span id="page-38-1"></span>**confirmBill**

```
public java.lang.String confirmBill(java.lang.String session,
                                     java.lang.String id)
```
The post method to confirm a given bill. Redirects to the bill management page

#### **Parameters:**

session - The session id of the current user (must be an admin!) id - The id of the bill to delete

### **Returns:**

The javascript redirection

### <span id="page-39-0"></span>**deleteProduct**

```
public java.lang.String deleteProduct(java.lang.String session,
                                       java.lang.String code,
                                       java.lang.String name,
                                       java.lang.String price)
```
Deletes the specified product and redirects to the product management page with the success flag of this delete action

#### **Parameters:**

session - The current users session id (must be an admin!) code - The code fo the product to delete name - The name of the product to delete price - The price of the product to delete

#### **Returns:**

A javascript to redirect to the product management page

### <span id="page-39-1"></span>**deleteUser**

```
public java.lang.String deleteUser(java.lang.String session,
                                    java.lang.String mail)
```
Deletes a user and all information associated with it

#### **Parameters:**

session - The session mail - The users mail

#### **Returns:**

A redirection to the User Management page with the status of the action

### <span id="page-39-2"></span>**documentation**

public java.lang.String **documentation**(javax.servlet.ServletContext context)

The documentation of this project

**Returns:**

The documentation page

## <span id="page-39-3"></span>**documentationClient**

public java.lang.String **documentationClient**(javax.servlet.ServletContext context)

The Client documentation of this project

### **Returns:**

The documentation page

### <span id="page-40-0"></span>**documentationServer**

public java.lang.String **documentationServer**(javax.servlet.ServletContext context)

The server documentation of this project

### **Returns:**

The documentation page

# <span id="page-40-1"></span>**login**

public java.lang.String **login**(javax.servlet.ServletContext context, java.lang.String error)

THe login page

### **Parameters:**

context - The ServletContext error - The error of a previous action

**Returns:**

The login page

## <span id="page-40-2"></span>**logout**

public java.lang.String **logout**(java.lang.String session)

Logs the current user out.

#### **Parameters:**

session - The users session id

#### **Returns:**

A java redirection

### <span id="page-40-3"></span>**main**

public java.lang.String **main**(javax.servlet.ServletContext context)

The main page of the website

**Parameters:**

context - The ServletContext

### **Returns:**

The Mainpage

### <span id="page-41-0"></span>**productAdministration**

public java.lang.String **productAdministration**(javax.servlet.ServletContext context,

> java.lang.String session, java.lang.String success)

The Product Administration page.

**Parameters:**

context - The ServletContext session - The current users session id (must be an admin!) success - The success flag for any action on this page

#### **Returns:**

The html code for the Administration page

### <span id="page-41-1"></span>**sendBill**

```
public java.lang.String sendBill(javax.servlet.ServletContext context,
                                  java.lang.String session,
                                 java.lang.String mail)
```
Post method to send a bill mail to the given user. Will redirect to the User Management page with the flag if it was a success or not.

#### **Parameters:**

context - The ServletContext session - The current users session id (must be an admin!) mail - The users mail to send the bill to

#### **Returns:**

A redirect java script

### <span id="page-41-2"></span>**userAdministration**

```
public java.lang.String userAdministration(javax.servlet.ServletContext
context,
```
java.lang.String session, java.lang.String success)

The user management page

**Parameters:**

context - The ServletContext session - The current users session success - The status of the previous action

#### **Returns:**

The management page

# <span id="page-42-0"></span>**Package util**

### **Class Summary**

### **[TimerThread](#page-42-1)**

Timer class which logs out a given user after the time given in the Configuration

### **[Util](#page-43-0)**

Simple Util class specified for the kitchen-app project

<span id="page-42-1"></span>**util**

# **Class TimerThread**

java.lang.Object

| +--util.TimerThread

**All Implemented Interfaces:** java.lang.Runnable

< [Constructors](#page-42-2) > < [Methods](#page-42-3) >

public class **TimerThread** extends java.lang.Object implements java.lang.Runnable

Timer class which logs out a given user after the time given in the Configuration

### **Author:**

Chris

### <span id="page-42-2"></span>**Constructors**

# <span id="page-42-4"></span>**TimerThread**

public **TimerThread**(java.lang.String sessionId, javax.servlet.http.HttpSession session)

Creates a new Timer

### **Parameters:**

sessionId - The users Session id session - The HttpSession Object which will be invalidated after time is over

### <span id="page-42-3"></span>**Methods**

### <span id="page-43-3"></span>**run**

public void **run**()

Starts the timer

### <span id="page-43-4"></span>**start**

public synchronized void **start**()

Sets the thread and starts it

### <span id="page-43-0"></span>**util**

# **Class Util**

java.lang.Object

| +--util.Util

< [Constructors](#page-43-1) > < [Methods](#page-43-2) >

public class **Util** extends java.lang.Object

Simple Util class specified for the kitchen-app project

### **Author:**

Chris

### <span id="page-43-1"></span>**Constructors**

## <span id="page-43-5"></span>**Util**

public **Util**()

### <span id="page-43-2"></span>**Methods**

# <span id="page-44-0"></span>**ATSBill**

public static java.lang.String **ATSBill**(java.util.ArrayList list)

Converts a list of bills into its string representation

### **Parameters:**

list - The list to convert

### **Returns:**

The string representation

# <span id="page-44-1"></span>**ATSHistory**

```
public static java.lang.String ATSHistory(java.util.ArrayList list)
```
Converts a list of histories to a String which represents the History list as a list of Strings.

### **Parameters:**

list - The History list

### **Returns:**

The String

# <span id="page-44-2"></span>**ATSProduct**

public static java.lang.String **ATSProduct**(java.util.ArrayList list)

Converts a list of products to a String which represents the Product list as a list of Strings.

### **Parameters:**

list - The Product list

### **Returns:**

The String

# <span id="page-44-3"></span>**ATSUser**

public static java.lang.String **ATSUser**(java.util.ArrayList list)

Converts a list of Users to a String which represents the User list as a list of Strings.

### **Parameters:**

list - The User list

### **Returns:**

The String

# <span id="page-45-0"></span>**STABill**

public static java.util.ArrayList **STABill**(java.lang.String s)

Converts a string that represents a list of bills into this list

### **Parameters:**

s - The string to convert

### **Returns:**

The list of bills

## <span id="page-45-1"></span>**STAHistory**

```
public static java.util.ArrayList STAHistory(java.lang.String s)
```
Converts a String which represents a List of Histories to a List of Histories.

### **Parameters:**

s - The String

### **Returns:**

The History List

## <span id="page-45-2"></span>**STAProduct**

public static java.util.ArrayList **STAProduct**(java.lang.String s)

Converts a String which represents a List of Products to a List of Products.

**Parameters:**

s - The String

**Returns:**

The Product List

# <span id="page-45-3"></span>**STAUser**

public static java.util.ArrayList **STAUser**(java.lang.String s)

Converts a String which represents a List of Users to a List of Users.

**Parameters:**

s - The String

### **Returns:**

The User List

### <span id="page-46-0"></span>**appendList**

```
public static java.util.ArrayList appendList(java.util.ArrayList list1,
                                              java.util.ArrayList list2)
```
Appends list1 with elements from list2 that are not in list1 Note: Changes list1 during process!

#### **Parameters:**

list1 - the first list list2 - the second list

#### **Returns:**

the changed list1

### <span id="page-46-1"></span>**getFile**

```
public static java.lang.String getFile(javax.servlet.ServletContext context,
                                       java.lang.String name)
```
Reads the given file and returns its content in String representation

### **Parameters:**

name - The name + type of the file

#### **Returns:**

The file content

## <span id="page-46-2"></span>**getHash**

public static java.lang.String **getHash**(java.lang.String text)

Creates the MD5 Hash of the given text

#### **Parameters:**

text - the text

#### **Returns:**

the hash

# <span id="page-47-0"></span>**INDEX**

### **A**

[account](#page-25-1) ... 26 [addProduct](#page-29-1) ... 30 [addProduct](#page-35-3) ... 36 [addProductPost](#page-36-0) ... 37 [administration](#page-36-1) ... 37 [adminList](#page-25-2) ... 26 [appendList](#page-46-0) ... 47 [authentication](#page-36-2) ... 37 [Account](#page-24-1) ... 25 [Account](#page-24-3) ... 25 [ATSBill](#page-44-0) ... 45 [ATSHistory](#page-44-1) ... 45 [ATSProduct](#page-44-2) ... 45 [ATSUser](#page-44-3) ... 45 [Authentication](#page-27-0) ... 28 [Authentication](#page-27-3) ... 28

### **B**

[billAdministration](#page-37-0) ... 38 [book](#page-29-2) ... 30 <u>[Bill](#page-8-1)</u> ... 9 **[Bill](#page-9-1)** ... 10 [Bill](#page-9-2) ... 10 [Booking](#page-28-0) ... 29 [Booking](#page-29-3) ... 30

### **C**

[changeProduct](#page-30-1) ... 31 [changeProduct](#page-37-1) ... 38 [changeProductPost](#page-38-0) ... 39 [changePW](#page-13-1) ... 14 [changePW](#page-25-3) ... 26 [checkLogin](#page-13-2) ... 14 [confirmBill](#page-26-0) ... 27 [confirmBill](#page-38-1) ... 39 [createUser](#page-13-3) ... 14 [Configuration](#page-1-1) 2 [Configuration](#page-1-4) 2 [Connector](#page-3-0) ... 4 [Connector](#page-3-2) ... 4 [Content](#page-30-0) ... 31 [Content](#page-31-2) ... 32

### **D**

[delete](#page-30-2) ... 31 [deleteBill](#page-14-0) ... 15 [deleteBillAndHistory](#page-14-1) ... 15 [deleteFromDatabase](#page-4-1) ... 5 [deleteProduct](#page-39-0) ... 40 [deleteUser](#page-14-2) ... 15 [deleteUser](#page-33-0) ... 34 [deleteUser](#page-39-1) ... 40 [documentation](#page-39-2) ... 40 [documentationClient](#page-39-3) ... 40 [documentationServer](#page-40-0) ... 41

### **G**

[getAllUsers](#page-14-3) ... 15 [getAmount](#page-9-3) ... 10 [getBarcode](#page-20-2) ... 21 [getBills](#page-15-0) ... 16 [getBills](#page-15-1) ... 16 [getBills](#page-26-1) ... 27 [getCertificat](#page-31-3) ... 32 [getCss](#page-31-4) ... 32 [getDatabase](#page-1-5) 2 [getDate](#page-9-4) ... 10 [getDate](#page-11-1) 12 [getFile](#page-32-3) ... 33 [getFile](#page-46-1) ... 47 [getHash](#page-46-2) ... 47 [getHistory](#page-10-2) ... 11 [getID](#page-10-3) ... 11 [getID](#page-11-2) ... 12 [getID](#page-22-1) ... 23 [getMail](#page-22-2) ... 23 [getMailAddress](#page-2-0) ...3 [getMailPassword](#page-2-1) ... 3 [getMoney](#page-22-3) ... 23 [getName](#page-11-3) ... 12 [getName](#page-20-3) ..21 [getName](#page-22-4) ... 23 [getPassword](#page-2-2) 3 [getPassword](#page-23-0) ... 24 [getPort](#page-2-3) 3 [getPreName](#page-23-1) ... 24 [getPrice](#page-12-2) 13 [getPrice](#page-20-4) ... 21 [getServer](#page-2-4) ... 3 [getUInfo](#page-15-2) ... 16 [getUser](#page-3-3) . 4 [getUser](#page-10-4) ... 11 [getUser](#page-12-3) ... 13 [getUser](#page-15-3) ... 16 [getUserHistory](#page-16-0) ... 17 [getUserHistoryUnpayed](#page-16-1) ... 17 [getUserInfo](#page-16-2) ... 17 [getUserTimeout](#page-3-4) ... 4

### **H**

[History](#page-10-0) ... 11 [History](#page-11-4) ... 12

### **I**

[insertToDatabase](#page-4-2) ... 5 [isAdmin](#page-16-3) ... 17 [isAdmin](#page-26-2) ... 27 [isPayed](#page-12-4) ... 13

### **L**

[login](#page-27-4) ... 28 [login](#page-40-1) ... 41 [logout](#page-28-2) ... 29 [logout](#page-40-2) ... 41

### **M**

[main](#page-40-3) ... 41 [MailTransfer](#page-6-1) 7 [MailTransfer](#page-6-4) 7

### **O**

[ObjectHandler](#page-12-0) ... 13 [ObjectHandler](#page-13-4) ... 14

### **P**

[productAdministration](#page-41-0) ... 42 [productByName](#page-33-1) ... 34 [productExplicit](#page-33-2) ... 34 [Product](#page-19-0) ... 20 [Product](#page-19-3) ... 20

### **R**

[readFromDatabase](#page-4-3) ... 5 [readFromDatabase](#page-5-0) ... 6 [register](#page-28-3) ... 29 [removeProduct](#page-17-0) ... 18 [run](#page-43-3) ... 44

### **S**

[searchForProduct](#page-17-1) ... 18 [searchUser](#page-17-2) ... 18 [searchUserM](#page-34-0) ... 35 [searchUserN](#page-34-1) ... 35 [sendBill](#page-41-1) ... 42 [sendMail](#page-7-0) ... 8 [sendMail](#page-26-3) ... 27 [setID](#page-23-2) ... 24 [setMoney](#page-23-3) ... 24 [start](#page-43-4) ... 44 [Search](#page-32-0) ... 33 [Search](#page-32-4) ... 33 [STABill](#page-45-0) ... 46 [STAHistory](#page-45-1) ... 46 [STAProduct](#page-45-2) ... 46 [STAUser](#page-45-3) ... 46

### **T**

[TimerThread](#page-42-1) ... 43 [TimerThread](#page-42-4) ... 43

### **U**

[updateDatabase](#page-5-1) ... 6 [updateProduct](#page-17-3) ... 18 [userAdministration](#page-41-2) ... 42 [userHistory](#page-34-2) ... 35 [userLogin](#page-18-0) ... 19 [userLogout](#page-18-1) ... 19 [User](#page-20-0) ... 21 [User](#page-21-0) ... 22 [User](#page-21-1) ... 22 [User](#page-21-2) ... 22 [User](#page-22-5) ... 23 [Util](#page-43-0) ... 44 [Util](#page-43-5) ... 44

#### **W**

[writeBill](#page-18-2) ... 19 [writeHistory](#page-18-3) ... 19 [writeProductToDB](#page-19-4) ... 20 [Website](#page-35-0) ... 36 [Website](#page-35-4) ... 36